## **Инструкция по использованию трекера EW G23**

## **1. Зарядка**

• Зарядка трекера производится от прикуривателя автомобиля. Время зарядки 2 часа. Зарядку необходимо производить со вставленными картами sim и sd.

## **2. Установка сим-карты**

- Необходимо также установить обычную сим-карту (можно использовать сим-карту любого оператора)
- После того как сим карта вставлена, загорается и гаснет красная лампочка. Это означает, что трекер нашел сим-карту и готов к работе.

Для того, чтобы понять, как ставить сим-карту, нажмите значок видео на странице товара (видео представлено во вкладке "обзор" на странице трекера): <http://0kopeek.ru/product/gps-trekery/gps-treker-smartgps-ew-g23>

## **3. Управление трекером**

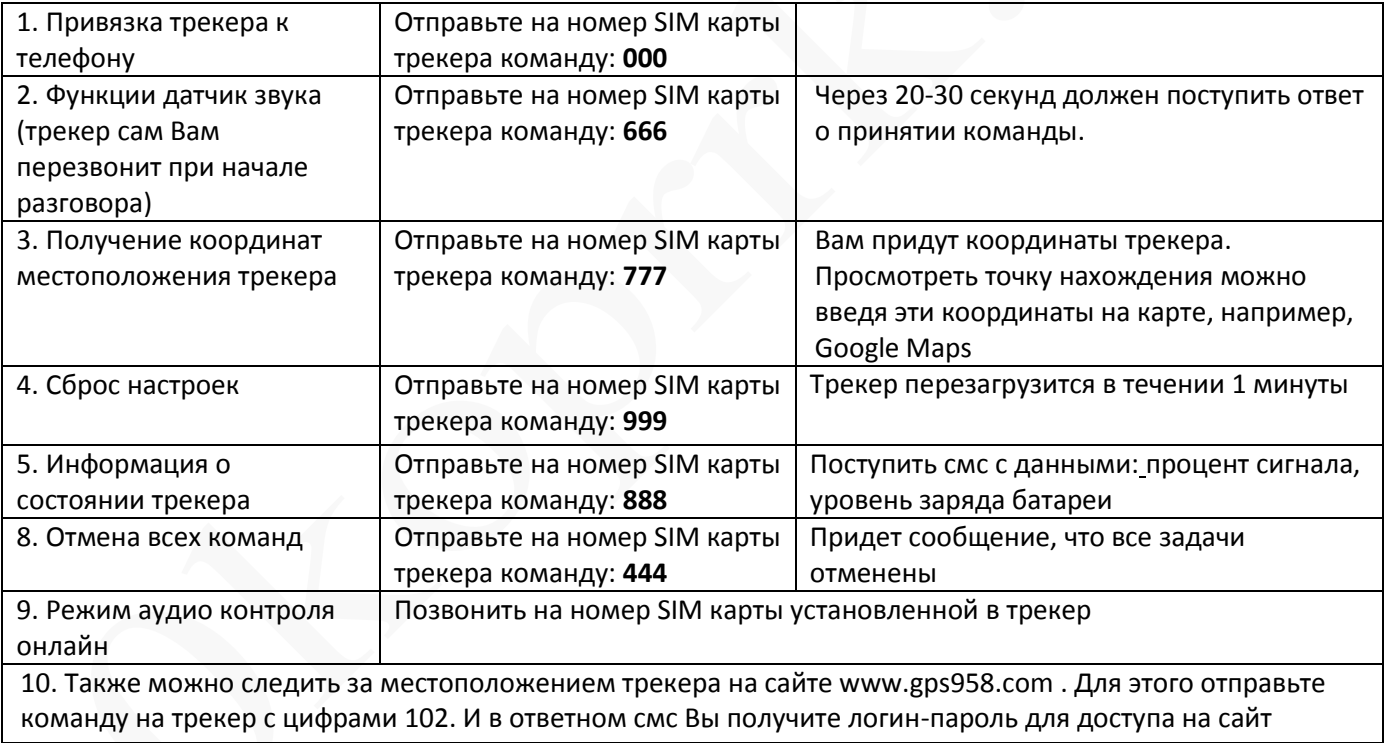